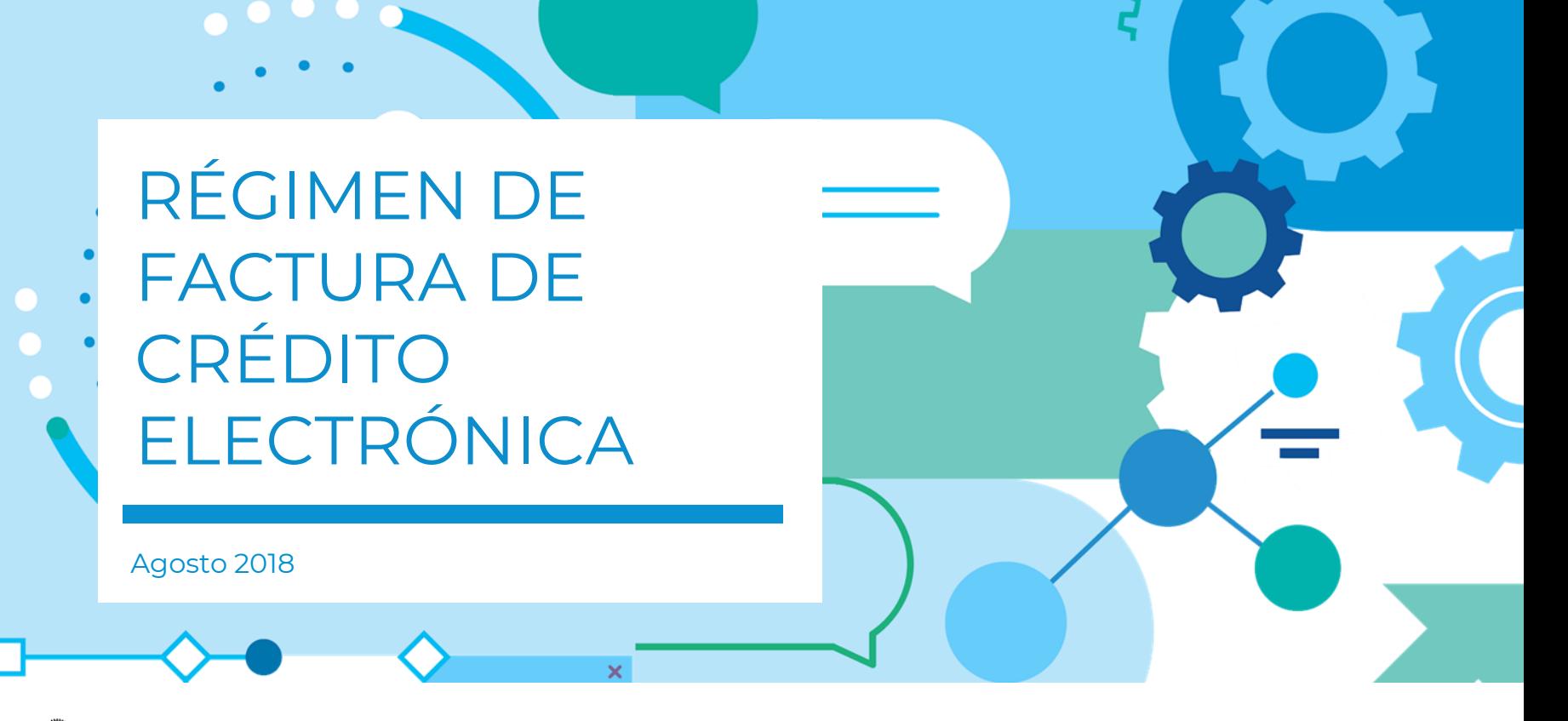

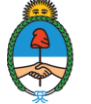

Ministerio de Producción Presidencia de la Nación 02

# LIMITES PYMES AL 13/8/18

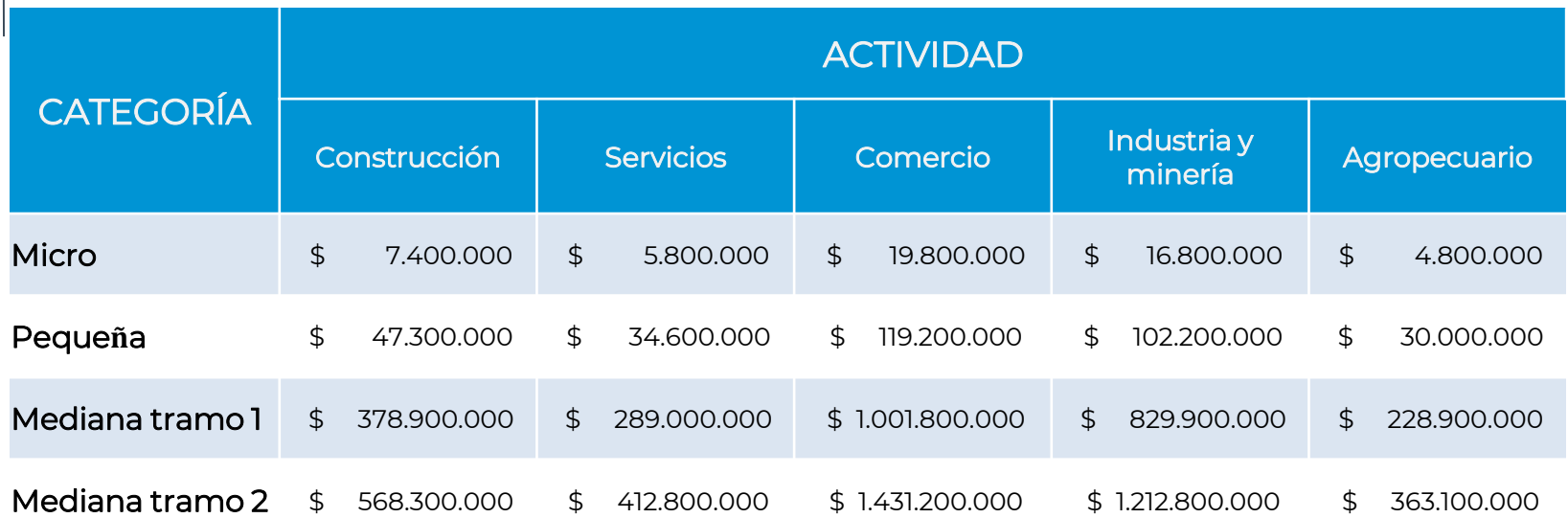

EMPRESAS OBLIGADAS: AQUELLAS CON FACTURACIÓN ANUAL SUPERIOR A MEDIANA TRAMO II LEY N° 27.440 – FACTURA DE CRÉDITO ELECTRÓNICA MIPYMES

### MERCADO DE FACTORAJE 2015 – EN MM DE U\$S 03

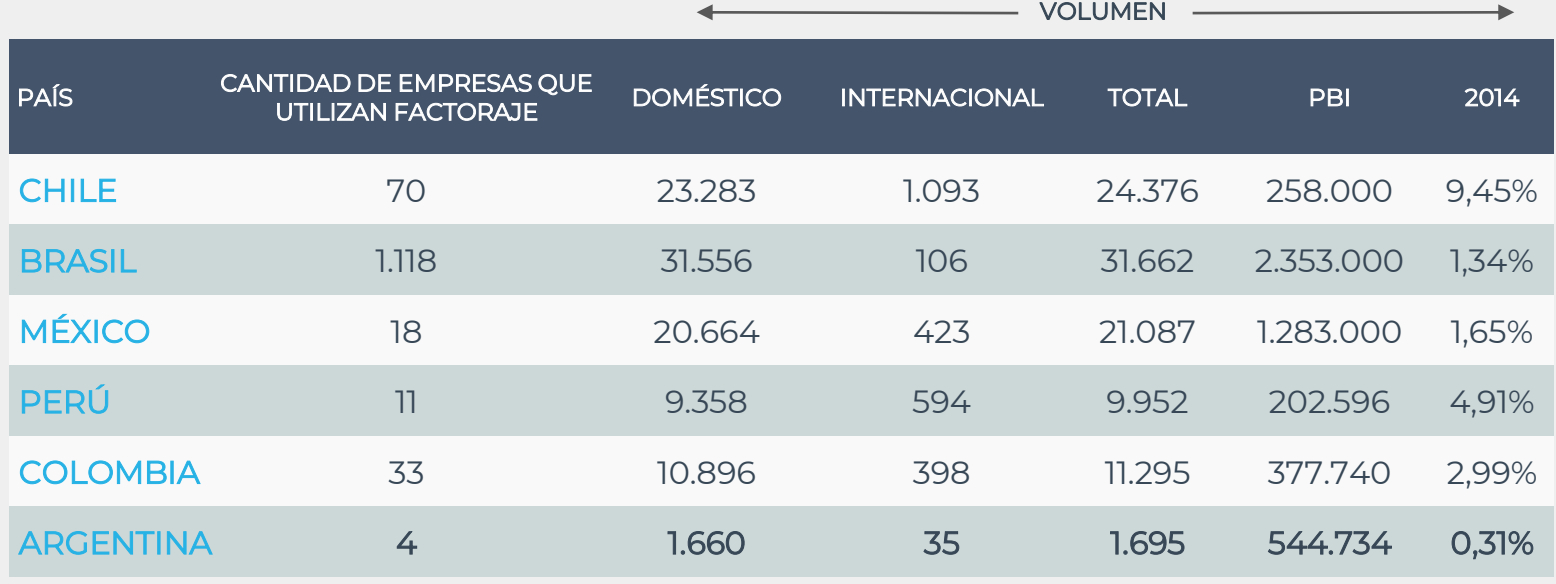

Fuente: FCI Factor Chain International

#### ACTUALIDAD PyME

- Financiamientos cortos
- Poca liquidez
- Baja incidencia del Factoring
- Plazos extensos en sus  $\blacktriangleright$ cobros
- Falta de conocimiento de alternativas de
	- financiamiento

### DESAFÍOS

Empresa

- Expandir el financiamiento PyME
- Generar mayor liquidez en menor tiempo
- Crear un nuevo instrumento de inversión en el mercado
- Mejorar relaciones comerciales PyME – Gran

# ÁMBITOS DE NEGOCIACIÓN

La PyME negocia su FCE, por intermedio de su ALyC, quien la coloca en los mercados autorizados por CNV. Los Inversores adquieren la FCE en los mercados, a través de su ALyC.

Los fondos son transferidos mediante las cuentas comitentes respectivas.

Gran Empresa, al vencimiento, abona la FCE a la cuenta de Caja de Valores S.A., quien luego distribuye lo ingresado a la cuenta del inversor.

#### MERCADOS PLATAFORMA

PyME a través de una Plataforma oferta su FCE.

La Plataforma pondera el riesgo de la operatoria, considerando al deudor de la FCE y sugiere un valor de descuento (VDD).

La transacción se genera entre la PyME y el Inversor. La Plataforma acerca a las partes y sugiere el VDD. Los fondos de la operación se transmiten a la cuenta de la Pyme. Gran Empresa, al vencimiento, abona la FCE a la cuenta de Caja de Valores S.A., quien luego distribuye lo ingresado a la cuenta del inversor

#### **BANCO**

Existe la posibilidad de que una entidad bancaria compre la FCE para un cliente suyo. Banco transmite los fondos a la PyME

Gran Empresa, al vencimiento, abona la FCE a la cuenta de Caja de Valores S.A., quien luego distribuye lo ingresado a la cuenta bancaria de cada inversor.

## GENERALIDADES DE RÉGIMEN DE FACTURA DE CRÉDITO ELECTRÓNICA (FCE)

#### ÁMBITO DE APLICACIÓN

- Todas las operaciones comerciales entre PyMEs y Empresas Grandes.
- Pueden adherirse de forma opcional las Pymes (operaciones entre PyMEs).

#### REGISTRO DE FCE

Estará en cabeza de AFIP contener la información relativa a la cancelación, rechazo, aceptación de las FCE y cualquier otro dato relevante al Régimen.

#### CARACTERÍSTICAS DE LAS FCE

- Obligación de emisión en operaciones de compraventa de bienes o locación de cosas muebles, servicios u obras.
- Ambas partes deben domiciliarse en el territorio nacional.
- El pago convenido debe ser superior a los 15 días.
- Una vez conformada la FCE constituirá un título ejecutivo y valor no cartular.

#### PROCEDENCIA DE LA FCE

Deberá existir una aceptación (tácita o expresa) de la Empresa Grande. La FCE se conforma mediante sistema AFIP y se transmite al Agente de Depósito Colectivo (ADC) u otro Agente que establezca la reglamentación.

# RÉGIMEN DE FACTURA DE CRÉDITO ELECTRÓNICA MIPYMES (Ley 27.440 Título I)

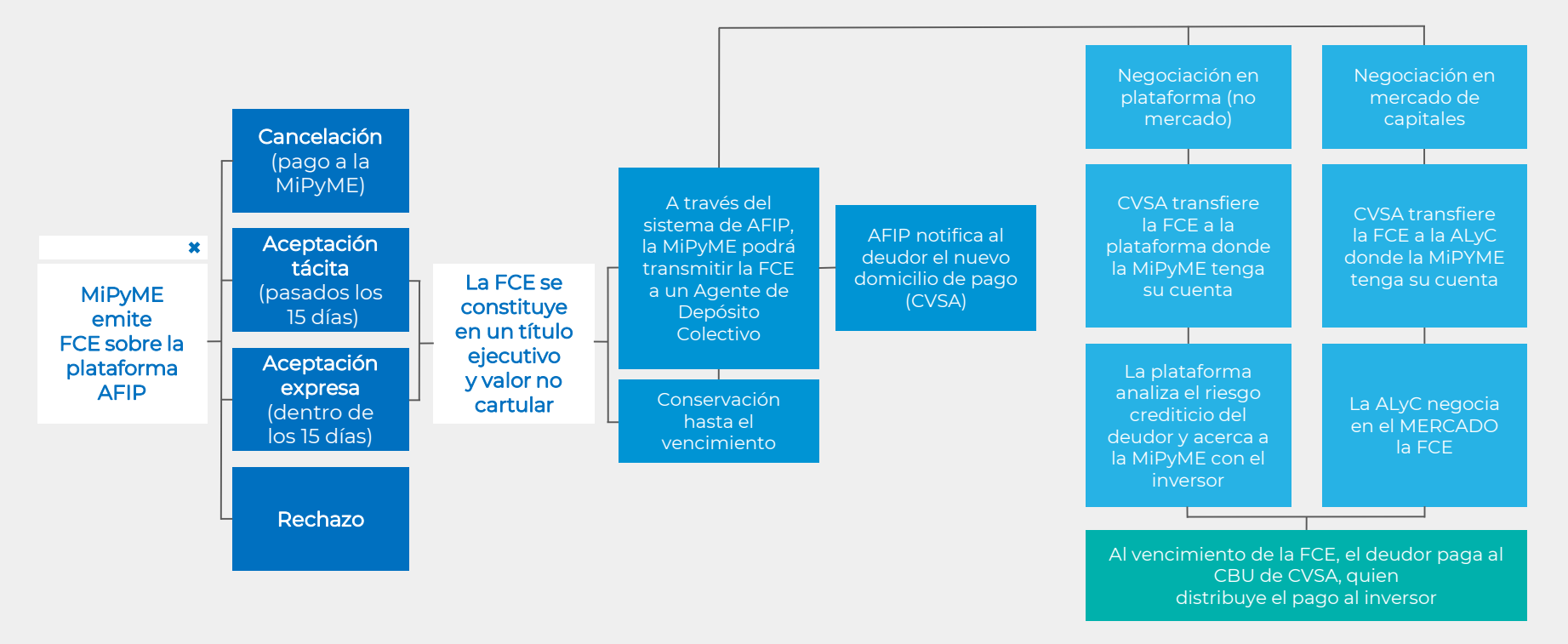

# <sup>08</sup> | PROCESO DE EMISIÓN DE FACTURAS

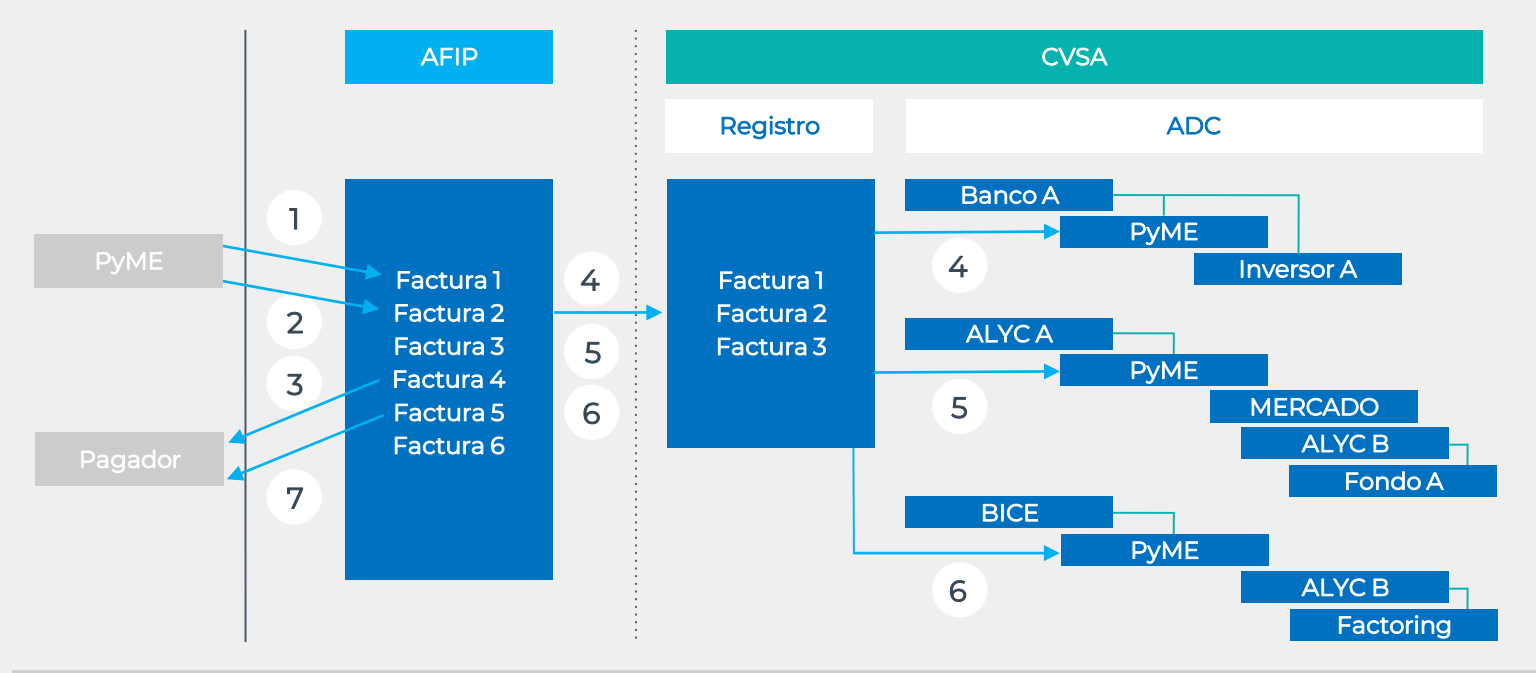

# 09 | PROCESO DE EMISIÓN DE FACTURAS

- 1. PYME emite 6 facturas en registro de AFIP.
- 2. PYME decide que la 1 la va a depositar en Banco A, la 2 en ALYC A, y la 3 en BICE. Necesidad de que la PYME abra previamente cuentas comitentes y que indique los datos de Depositante (intermediario) y Subcuenta Comitente (cuenta PYME) en cada entidad.
- 3. AFIP notifica a Pagador fehacientemente que su factura se va a negociar e informa el nuevo domicilio de pago (CBU de CVSA) y junto con el código de especie para hacer referencia al pagar en el vencimiento.
- 4. AFIP envía las Facturas a la Plataforma de CVSA.
- 5. PyME decide en la Plataforma de CVSA que quiere depositar la Factura 1 en Depositante "Banco A" Subcuenta "PYME".
- 6. PyME decide en la Plataforma de CVSA que quiere depositar la Factura 2 en Depositante "ALYC A" Subcuenta "PYME".
- 7. PyME decide en la Plataforma de CVSA que quiere depositar la Factura 3 en Depositante "BICE" Subcuenta "PYME".

# 010 | PROCESO DE VENTA DE FACTURAS

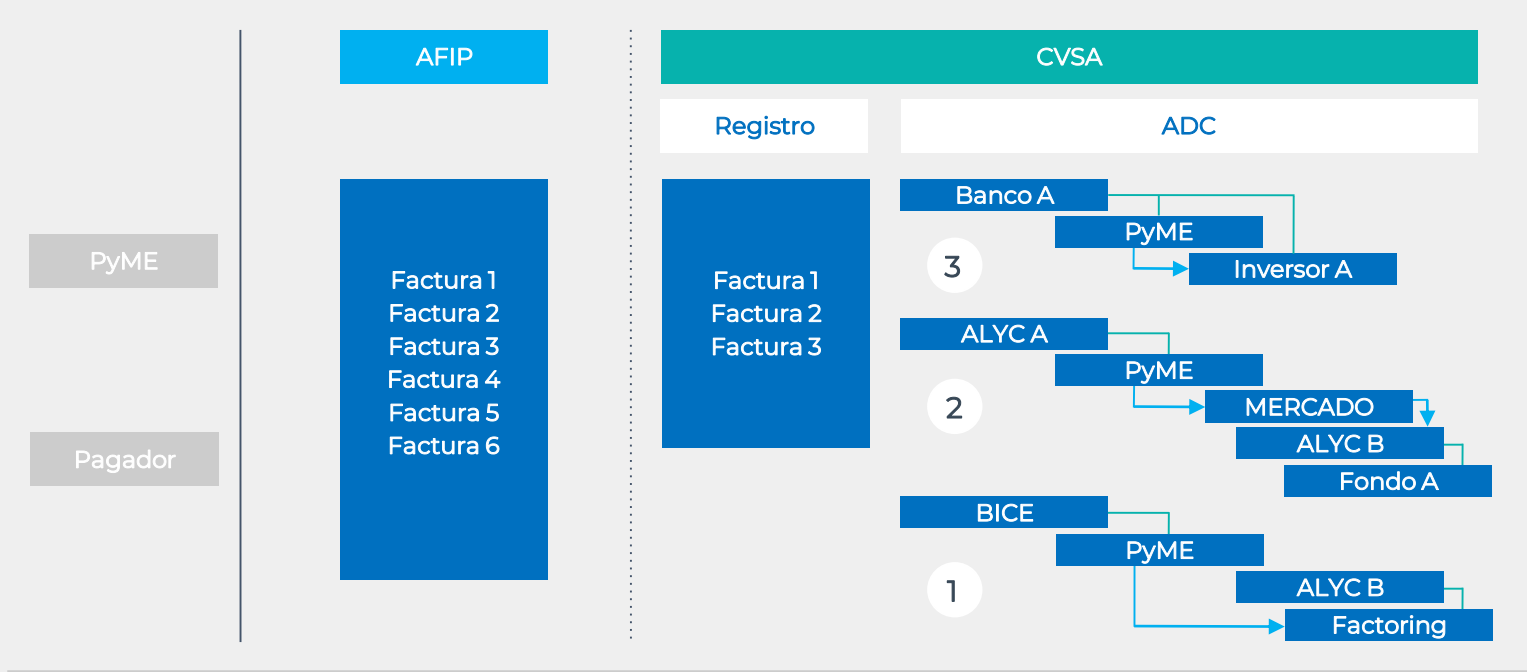

# <sup>11</sup> PROCESO DE VENTA DE FACTURAS

- 1. "BICE" vende Factura 3 a "Factoring" y la mueve a la Subcuenta Comitente de la empresa de "Factoring" en CVSA mediante una transferencia.
- 2. "ALYC A" vende Factura 2 a "Fondo A" a través de Mercado Bursátil.
- 3. "Banco A" compra Factura 1 para su "Inversor A" y la mueve a la Subcuenta Comitente del "Inversor A" en CVSA mediante una transferencia.

# <sup>12</sup> | PROCESO DE PAGO DE FACTURAS

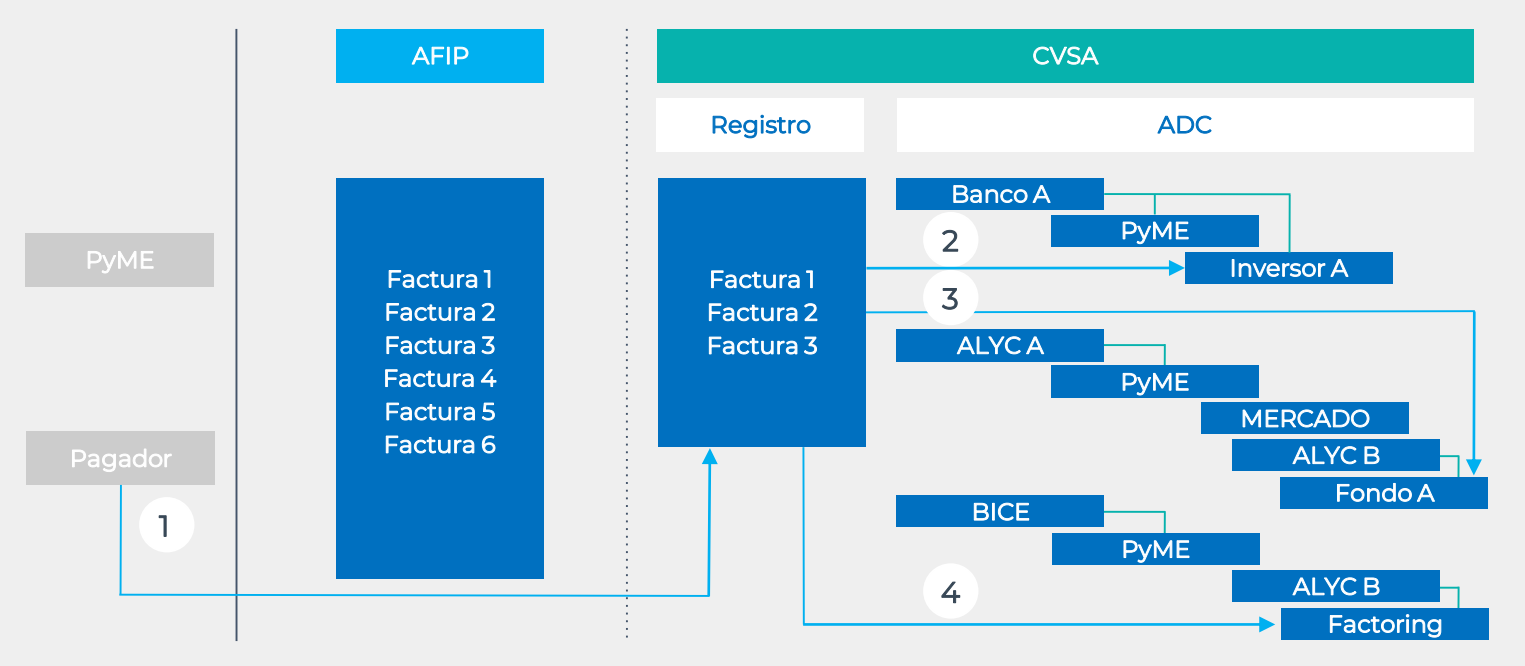

## 13 | PROCESO DE PAGO DE FACTURAS

- 1. Pagador envía la totalidad del dinero, con los códigos de especie a la Cuenta de CVSA.
- 2. Caja de Valores paga Factura 1 al "Banco A" Subcuenta "Inversor A".
- 3. Caja de Valores paga Factura 2 al "ALYC B" Subcuenta "Fondo A".
- 4. Caja de Valores paga Factura 3 al "ALYC B" Subcuenta "Factoring".

## <sup>14</sup> | PROCESO DE APERTURA DE CUENTA COMITENTE

- 1. Cliente realiza el trámite de Solicitud de Apertura de Cuenta en la Plataforma de Trámites a Distancia (TAD). Adjunta la documentación requerida por los bancos.
- 2. Cliente comparte la documentación requerida con los Bancos a través de TAD indicando los CUITs .
- 3. La autoridad de aplicación valida la documentación.
- 4. Cada BANCO y Alycs accede a los documentos que le fueron compartidos a traves de un servicio.
- 5. Las autoridades de control pueden validar la fidelidad de la documentación controlando que la firma no esté "rota", abriendo el documento en ADOBE READER, chequeando el panel de firmas.

# 15 | PROCESO DE APERTURA DE CUENTA COMITENTE (TAD)

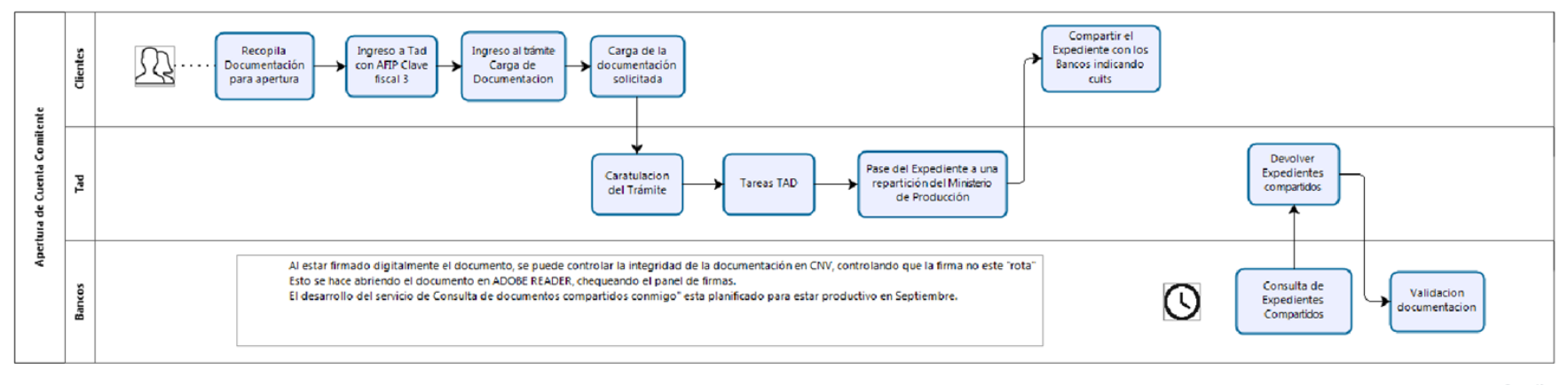

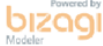

## 16 | FACTURA DE CRÉDITO PRINCIPALES MODIFICACIONES FRENTE AL FUNCIONAMIENTO ACTUAL:

1. La Pyme al emitir una factura electrónica, lo primero que "verá" es si su cliente está dentro del registro de empresas obligadas (por ser grandes o por ser Pymes que optaron).

17 FACTURA DE CRÉDITO

PRINCIPALES MODIFICACIONES FRENTE AL FUNCIONAMIENTO ACTUAL:

2. La fecha de pago que ponga la Pyme en la factura es ahora un dato fundamental ya que es la fecha en la cual la factura será exigible. Esta fecha no se puede modificar por lo cual si no coincide con la orden de compra o la empresa grande no la acepta, debe rechazar la factura.

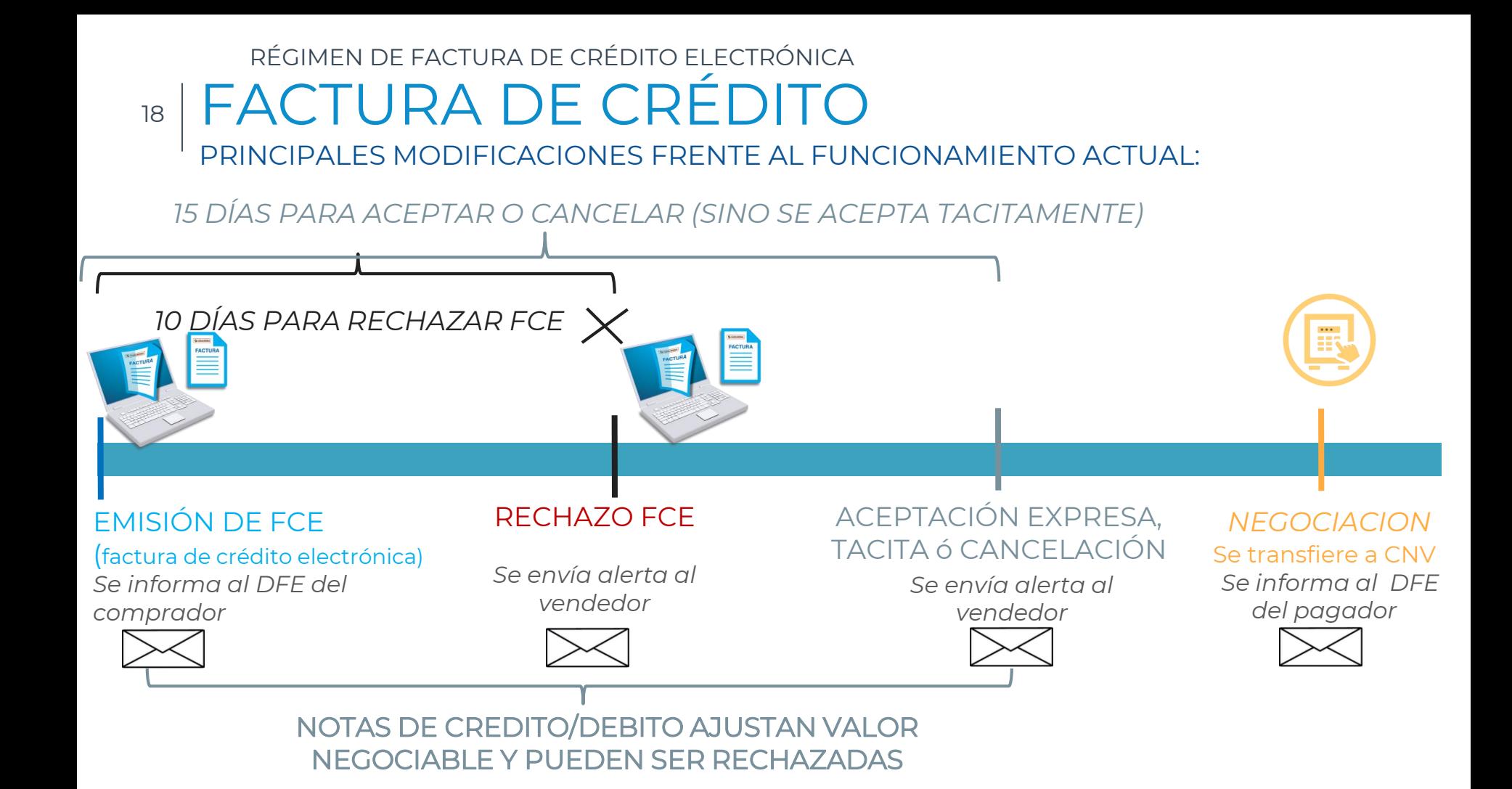

## <sup>19</sup> FACTURA DE CRÉDITO PRINCIPALES MODIFICACIONES FRENTE AL FUNCIONAMIENTO ACTUAL:

3. La Pyme debe poner en la factura el número/os, de remito y la factura debe ser emitida dentro del mismo mes de emisión del remito.

20

# FACTURA DE CRÉDITO

#### PRINCIPALES MODIFICACIONES FRENTE AL FUNCIONAMIENTO ACTUAL:

### NOTAS DE DEBITO/CREDITO

Siempre asociadas a una factura de crédito

*No modifican el plazo de 15 días contados desde la notificación de la factura*

#### REMITO "R"

Cuando el traslado y entrega de mercaderías se respalde con remito "R" es obligatorio informarlo/s en la Factura de crédito

> *Se puede asociar varios remitos a una factura*

*Un remito sólo se puede asociar a una factura*

### RETENCIONES

Se informan en la aceptación expresa y netean del valor negociable

## <sup>21</sup> FACTURA DE CRÉDITO PRINCIPALES MODIFICACIONES FRENTE AL FUNCIONAMIENTO ACTUAL:

- 4. La factura es enviada automáticamente por la Afip el domicilio electrónico de la empresa grande.
	- Los plazos empiezan a correr desde las 24 hs. del día siguiente.

## <sup>22</sup> FACTURA DE CRÉDITO PRINCIPALES MODIFICACIONES FRENTE AL FUNCIONAMIENTO ACTUAL:

5. El sistema de AFIP, tendrá el seguimiento factura por factura, de las notas de debito y/o crédito vinculadas, retenciones y la comunicación por parte de la empresa grande del pago dentro de los 15 dias de emitida la factura. El pago puede ser realizado por cualquier medio autorizado por el BCRA (incluidos cheques de pago diferido).

23

# FACTURA DE CRÉDITO

PRINCIPALES MODIFICACIONES FRENTE AL FUNCIONAMIENTO ACTUAL:

EMISIÓN DE COMPROBANTES (Facturas, NC, ND)

- *Casi mismo formato que Factura electrónica (Agrega pocos datos)*
- *Se podrá usar facturador en línea y/o Webservices.*

INTERACCIÓN CON REGISTRO EMISIÓN DE COMPROBANTES (Facturas, NC, ND)

• *"Cuenta corriente"* Será independiente. Tendrá versión web interactiva y vía webservices.

- *Aceptaciones Expresas*
- *Aceptaciones Tácitas*
- *Cancelaciones*
- *Rechazos*
- *Facturas Negociadas*
- 

## <sup>24</sup> FACTURA DE CRÉDITO PRINCIPALES MODIFICACIONES FRENTE AL FUNCIONAMIENTO ACTUAL:

7. La AFIP comunicará en el domicilio electrónico de la Pyme las facturas conformadas, y las Pyme decidirán si las esperan hasta el vencimiento o las envían a negociación.

En este último caso el sistema de AFIP les presenta todas las cuentas comitentes que la Pyme tiene previamente abiertas (Alyc, bancos, plataformas), y la Pyme puede elegir en cada factura a dónde enviarla.

## <sup>25</sup> FACTURA DE CRÉDITO PRINCIPALES MODIFICACIONES FRENTE AL FUNCIONAMIENTO ACTUAL:

8. Enviada la factura a negociación la AFIP comunica a la empresa grande que la factura ha sido enviada para negociación y que el domicilio de pago pasa a ser el CBU de Caja de Valores.

## <sup>26</sup> FACTURA DE CRÉDITO PRINCIPALES MODIFICACIONES FRENTE AL FUNCIONAMIENTO ACTUAL:

9. La Factura se negocia sin responsabilidad por parte de la Pyme.

## <sup>27</sup> FACTURA DE CRÉDITO PRINCIPALES MODIFICACIONES FRENTE AL FUNCIONAMIENTO ACTUAL:

10. El registro de facturas negociadas y su correspondiente grado de cumplimiento en el pago, forma parte de una base de datos en Caja de Valores de acceso público y gratuito.

## <sup>28</sup> FACTURA DE CRÉDITO PRINCIPALES MODIFICACIONES FRENTE AL FUNCIONAMIENTO ACTUAL:

11. Con el tiempo cuando una Pyme vaya a emitir una factura podrá ver en forma previa, la tasa de interés a la que se negocian las facturas de su cliente. Las pymes que hayan adherido al sistema y demuestren buen cumplimiento de pago podrán ampliar su

financiamiento comercial con sus proveedores, etc.